## $(, 9, ), ,$

## $\,$ ,  $\,$  :

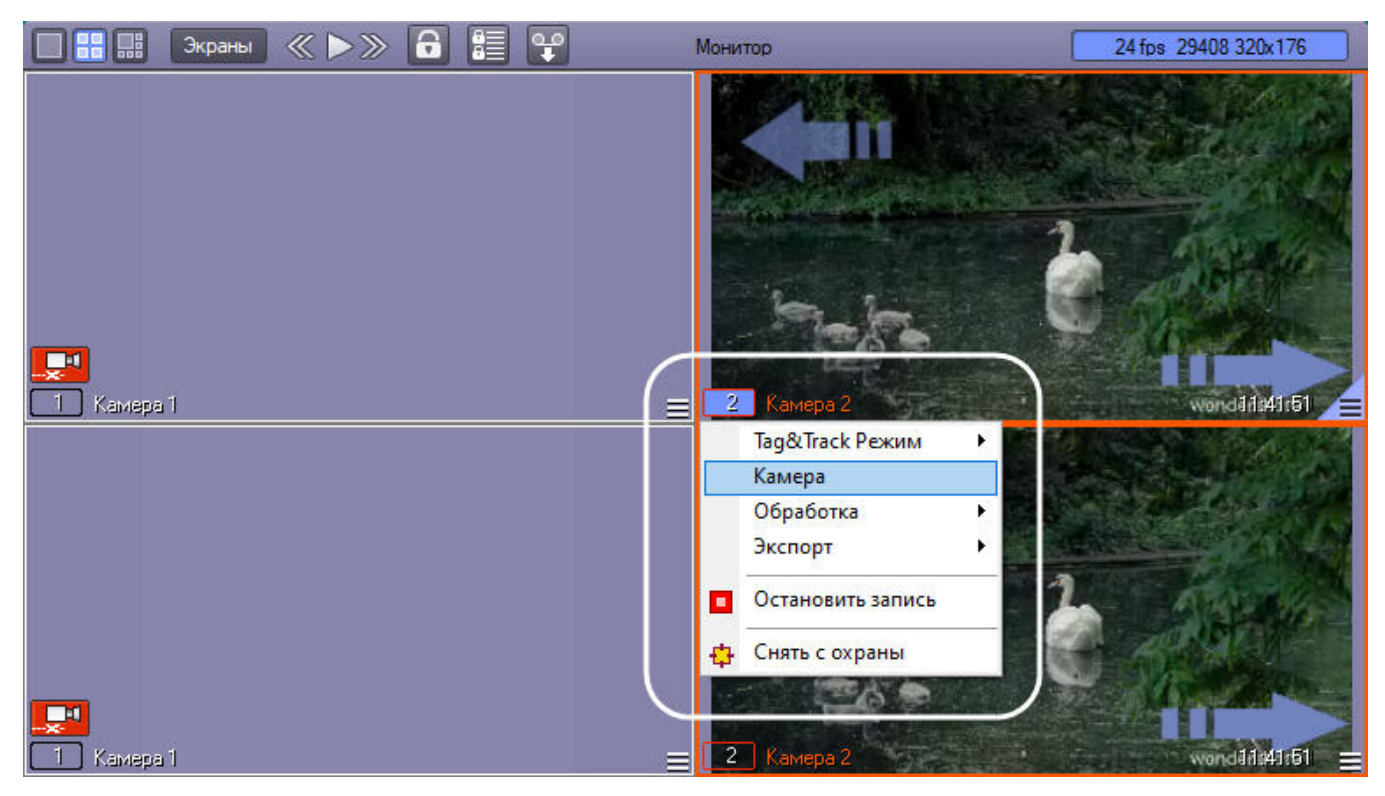

 $($ .  $)$ :

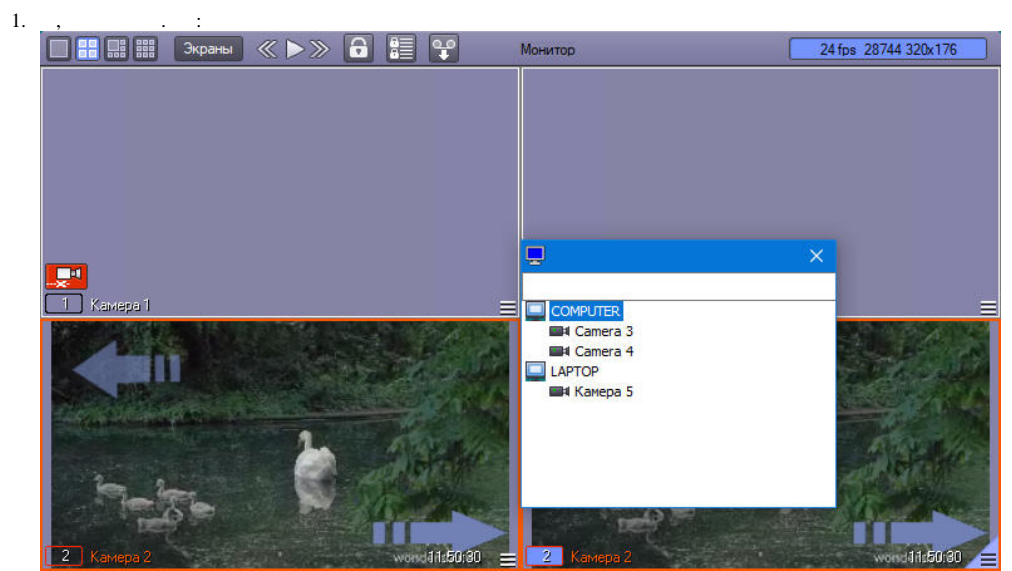

 $\odot$ 

 $\bullet$ 

• ,<br>• ActivateVirtualSlave (. ).

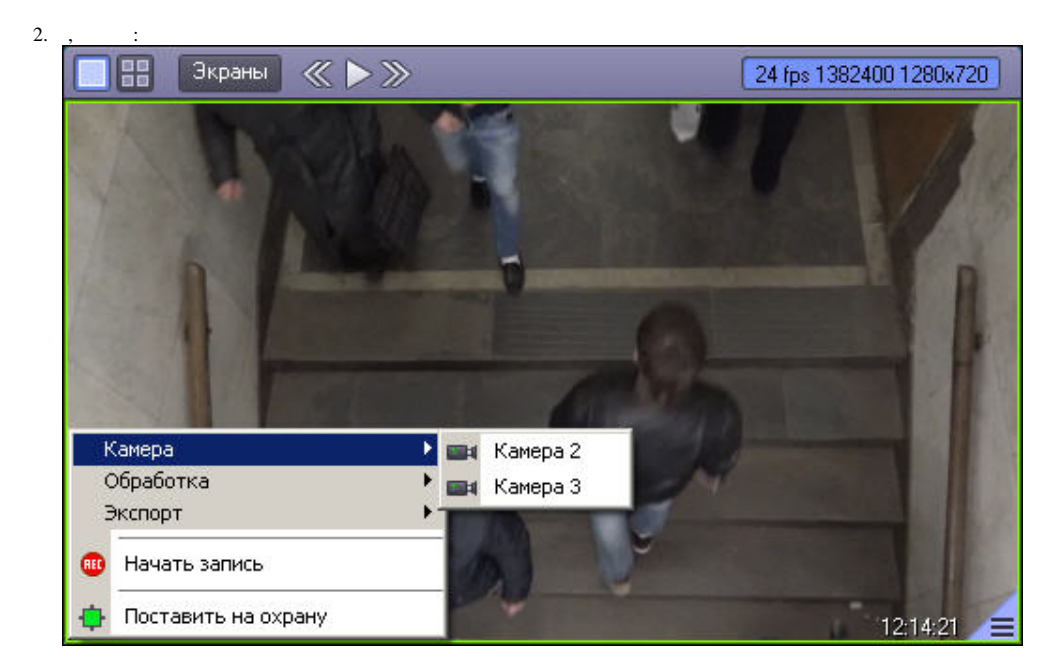

 $( )$  .